## **local wifi results service**

Connect your smartphone/tablet/laptop

to the **wifi** access point

## **soa-results**

browse to

## **192.168.2.2**

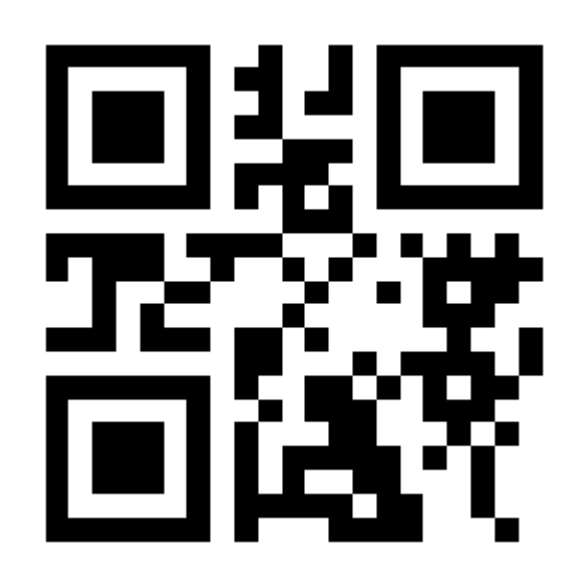